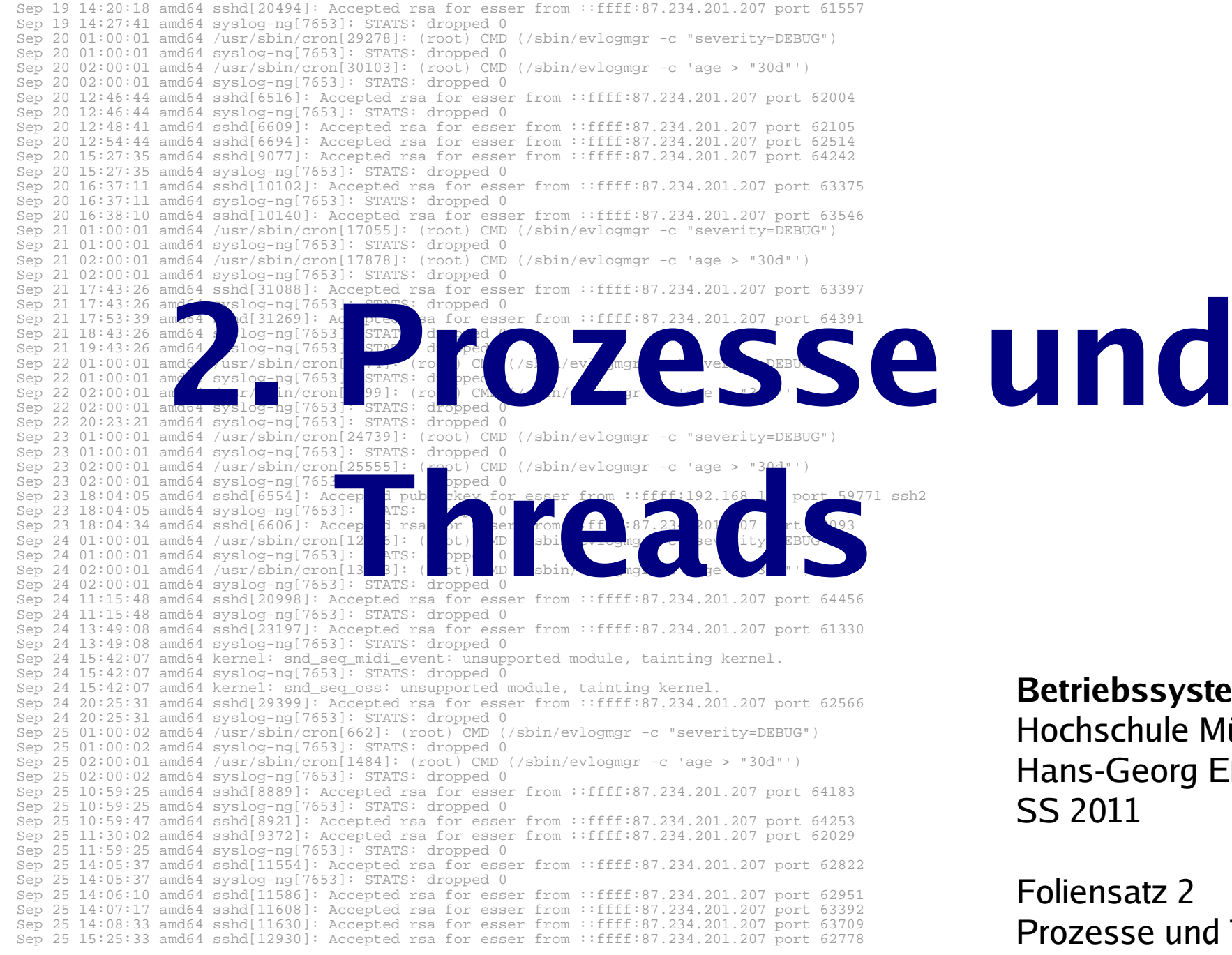

#### **Betriebssysteme I** Hochschule München Hans-Georg Eßer

Prozesse und Threads

## **Prozesse & Threads: Gliederung**

Vorlesung:

- Theorie / Grundlagen
- Prozesse & Threads im Linux-Kernel

Praktikum:

- Prozesse auf der Linux-Shell
- Prozesse in C-Programmen
- Threads in C-Programmen

# **Einleitung (1)**

### **Single-Tasking / Multitasking:**

### Wie viele Programme laufen "gleichzeitig"?

- MS-DOS, CP/M: 1 Programm
- Windows, Linux, ...: Viele Programme

### **Single-Processing / Multi-Processing:**

Hilft der Einsatz mehrerer CPUs?

- Windows 95/98/Me: 1 CPU
- Windows 2000, XP, Linux, Mac OS X, ...: Mehrere CPUs

# **Einleitung (2)**

### **MS-DOS:**

- Betriebssystem startet, aktiviert Shell COMMAND.COM
- Anwender gibt Befehl ein
- Falls kein interner Befehl: Programm laden und aktivieren
- Nach Programmende: Rücksprung zu COMMAND.COM

### Kein Wechsel zwischen mehreren Programmen

# **Einleitung (3)**

#### **Prozess:**

- Konzept nötig, sobald >1 Programm läuft
- Programm, das der Rechner ausführen soll
- Eigene Daten
- von anderen Prozessen abgeschottet
- Zusätzliche Verwaltungsdaten

# **Einleitung (4)**

### **Prozessliste:**

- Informationen über alle Prozesse und ihre Zustände
- Jeder Prozess hat dort einen **Process Control Block** (**PCB**):
	- Identifier (PID)
	- Registerwerte inkl. Befehlszähler
	- Speicherbereich des Prozess
	- Liste offener Dateien und Sockets
	- Informationen wie Vater-PID, letzte Aktivität, Gesamtlaufzeit, Priorität, ...

## **Prozesse (1)**

### **Prozess im Detail:**

- Eigener Adressraum
- Ausführbares Programm
- Aktuelle Daten (Variableninhalte)
- Befehlszähler (Program Counter, PC)
- Stack und Stack-Pointer
- Inhalt der Hardware-Register (Prozess-Kontext)

## **Prozesse (2)**

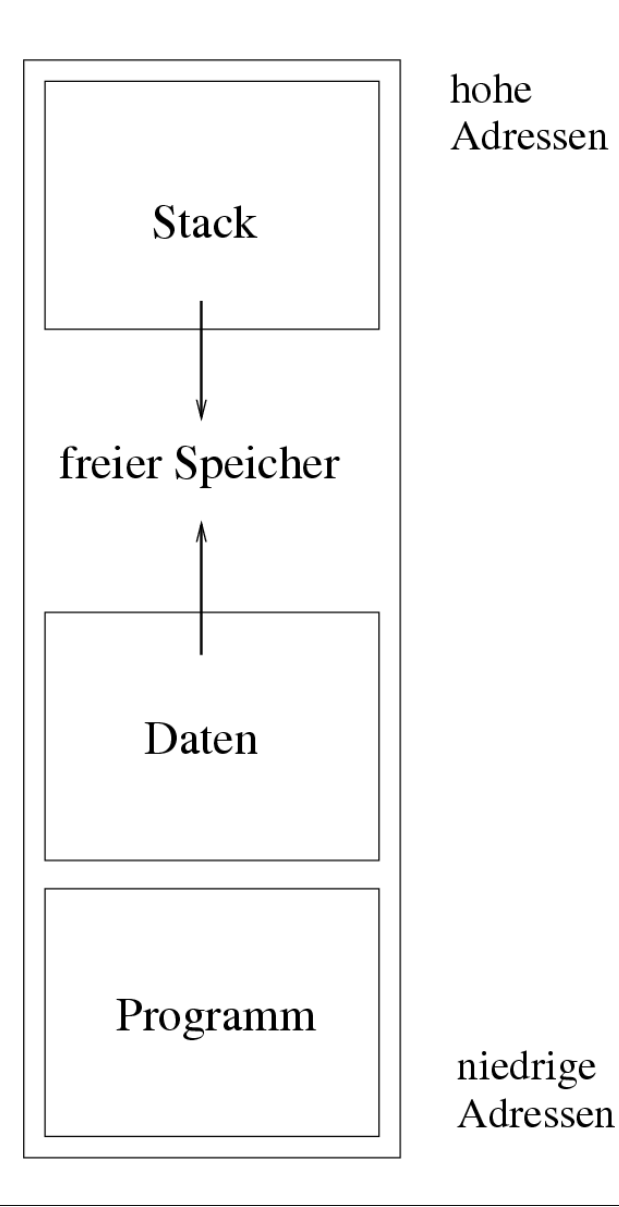

- Daten: dynamisch erzeugt
- Stack: Verwaltung der Funktionsaufrufe
- Details: siehe Kapitel Speicherverwaltung
- Stack und Daten "wachsen aufeinander zu"

## **Prozesse (3)**

### **Zustände**

- **laufend** / running: gerade aktiv
- **bereit / ready:** würde gerne laufen
- **blockiert / blocked:** wartet auf I/O
- suspendiert: vom Anwender unterbrochen
- **schlafend / sleeping:** wartet auf Signal (IPC)
- **ausgelagert / swapped:** Daten nicht im RAM

### **Prozesse (4)**

### **Zustandsübergänge**

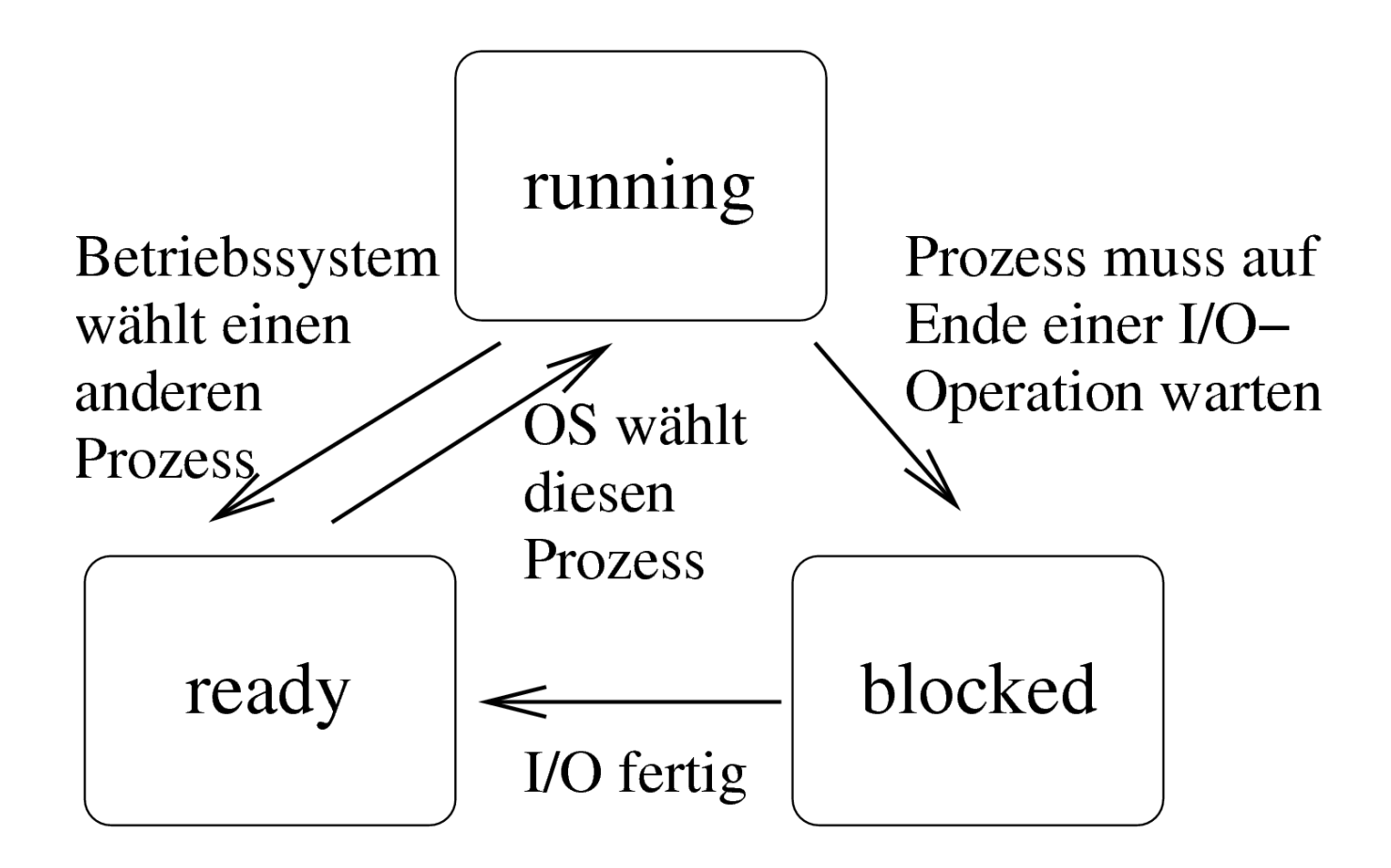

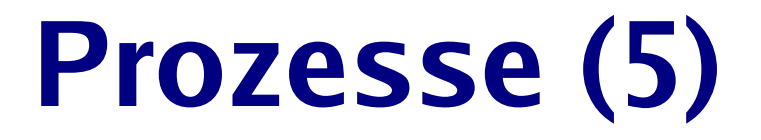

#### **Prozesslisten**

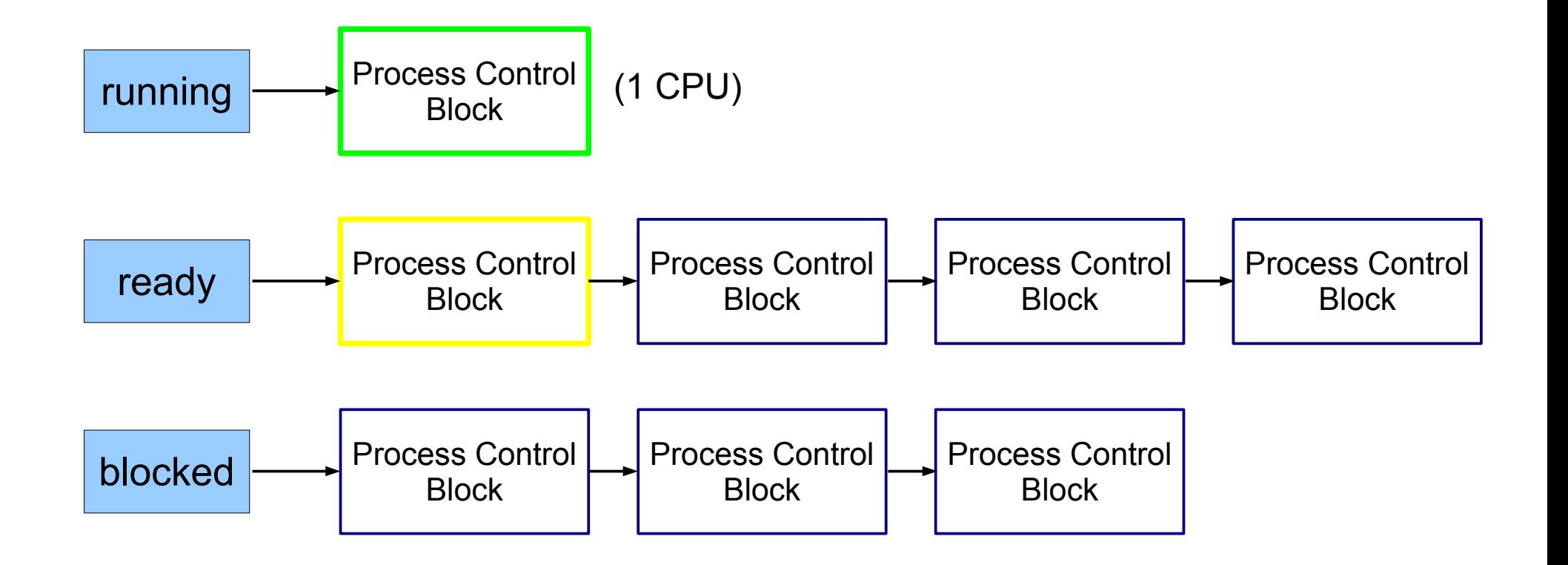

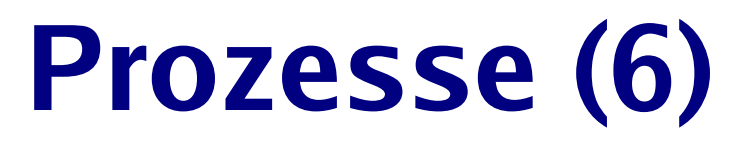

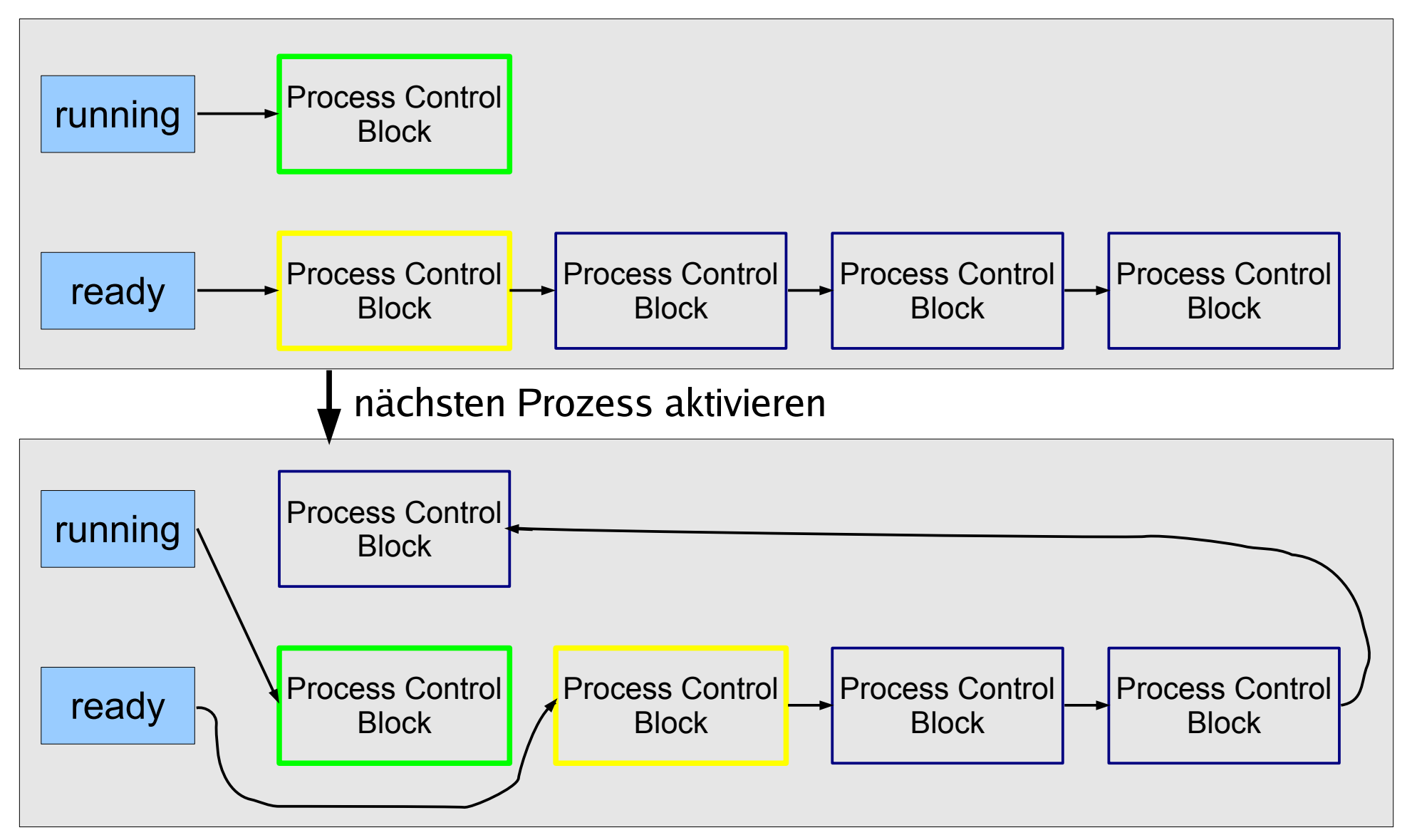

## **Prozesse (7)**

### **Hierarchien**

- Prozesse erzeugen einander
- Erzeuger heißt Vaterprozess (parent process), der andere Kindprozess (child process)
- Kinder sind selbständig (also: eigener Adressraum, etc.)
- Nach Prozess-Ende: Rückgabewert an Vaterprozess

## **Praxis: Anwender (1)**

esser@sony:Folien> **emacs test.txt &** [3] 24469 esser@sony:Folien> \_

[...]

[3]+ Done emacs test.txt

## **Praxis: Anwender (2)**

esser@sony:Folien> **jobs** [1]- Running xpdf -remote sk bs02.pdf & [2]+ Running nedit kap02/index.tex &

esser@sony:Folien> **jobs -l**

[1]- 8103 Running xpdf -remote sk bs02.pdf & [2]+ 20568 Running nedit kap02/index.tex &

esser@sony:Folien> **ps w|grep 8103|grep -v grep** 8103 pts/15 S 5:27 xpdf -remote sk bs02.pdf

### **Praxis: Anwender (3)**

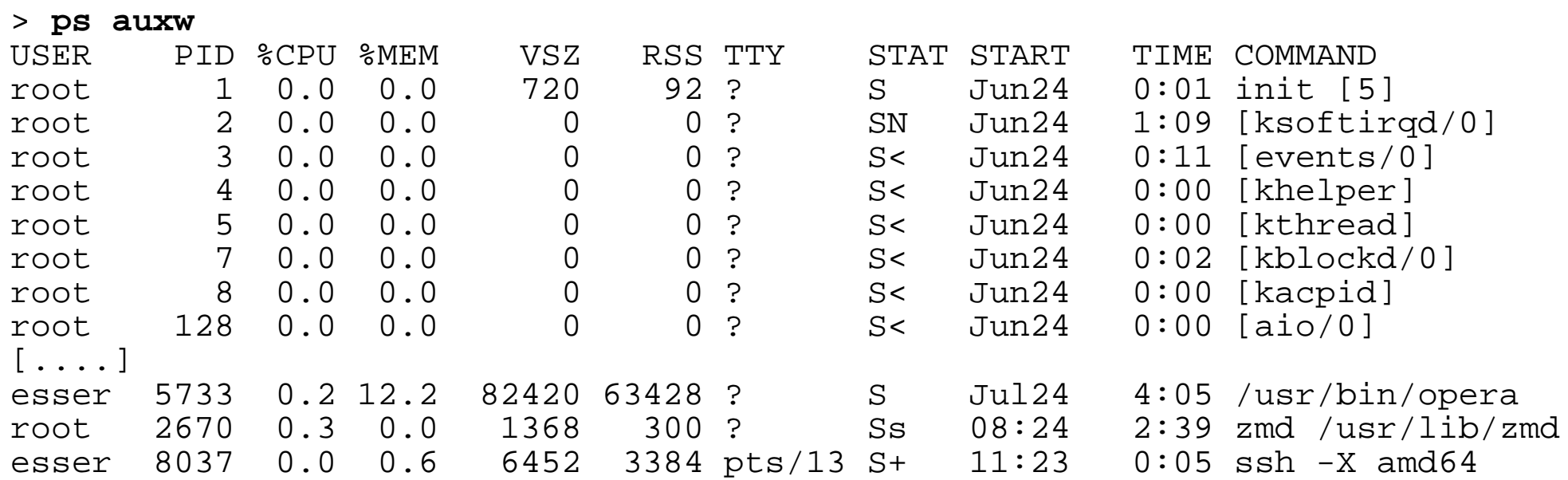

## **Praxis: Anwender (4)**

```
> pstree -p
init(1)-+-acpid(2266)
          |-auditd(2727)---{auditd}(2728)
          |-cron(3234)
          |-cupsd(2706)
         -qpq-aqent(4031)-hald(2309)-+-hald-addon-acpi(2616)-hald-addon-stor(2911)
                      | `-hald-addon-stor(2914)
          |-kded(4079)
          |-kdeinit(4072)-+-artsd(7184)
                         -kio file(4402)
                          | |-klauncher(4077)
                          | |-konqueror(22430)
                          | |-konsole(11064)-+-bash(11065)---ssh(31205)
                                           -bash(11119) -- sux(11444) -- bash(11447) | | |-bash(11137)
                                            | | |-bash(25637)-+-ssh(4522)
                                                        \text{'-xmms} (7169)-+-{\text{xmms}}(7170)
                                                                      \{-\{\text{xmms}\}(7171)-bash(15608) | |-konsole(4773)-+-bash(4774)---ssh(8037)
 | | |-bash(8040)---ssh(8058)
 | | `-bash(8061)-+-less(15188)
                                                       -nedit(9628)
                                                       -xpdf(8103)
```
## **Praxis: Anwender (5)**

- Programm unterbrechen: Strg-Z
- Fortsetzen im Vordergrund: **fg**
- Fortsetzen im Hintergrund: **bg**
- Signale an Prozess schicken: **kill**
	- unterbrechen (STOP), fortsetzen (CONT)
	- beenden (TERM), abschießen (KILL)
- Verbindung zu Vater lösen: **disown**

## **Praxis: Anwender (6)**

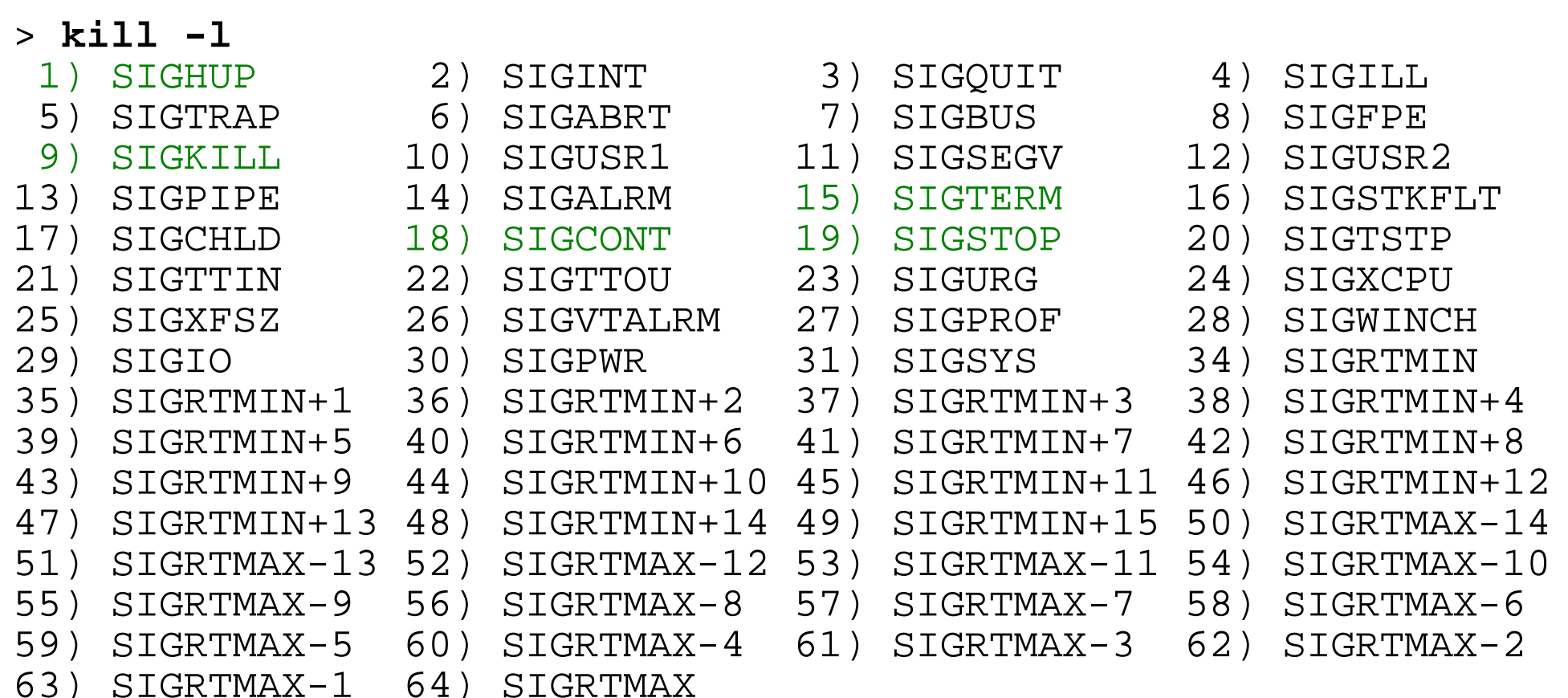

# **Threads (1)**

### **Was ist ein Thread?**

- Aktivitätsstrang in einem Prozess
- einer von mehreren
- Gemeinsamer Zugriff auf Daten des Prozess
- aber: Stack, Befehlszähler, Stack Pointer, Hardware-Register separat pro Thread
- Prozess-Scheduler verwaltet Threads oder nicht (Kernel- oder User-level-Threads)

# **Threads (2)**

#### **Warum Threads?**

- Multi-Prozessor-System: Mehrere Threads echt gleichzeitig aktiv
- Ist ein Thread durch I/O blockiert, arbeiten die anderen weiter
- Besteht Programm logisch aus parallelen Abläufen, ist die Programmierung mit Threads einfacher

## **Threads (3): Beispiele**

### **Zwei unterschiedliche Aktivitätsstränge: Komplexe Berechnung mit Benutzeranfragen**

Ohne Threads:

```
while (1) \{ rechne_ein_bisschen ();
   if benutzereingabe (x) {
    bearbeite eingabe (x)
 }
}
```
## **Threads (4): Beispiele**

### **Komplexe Berechnung mit Benutzeranfragen**

#### Mit Threads:

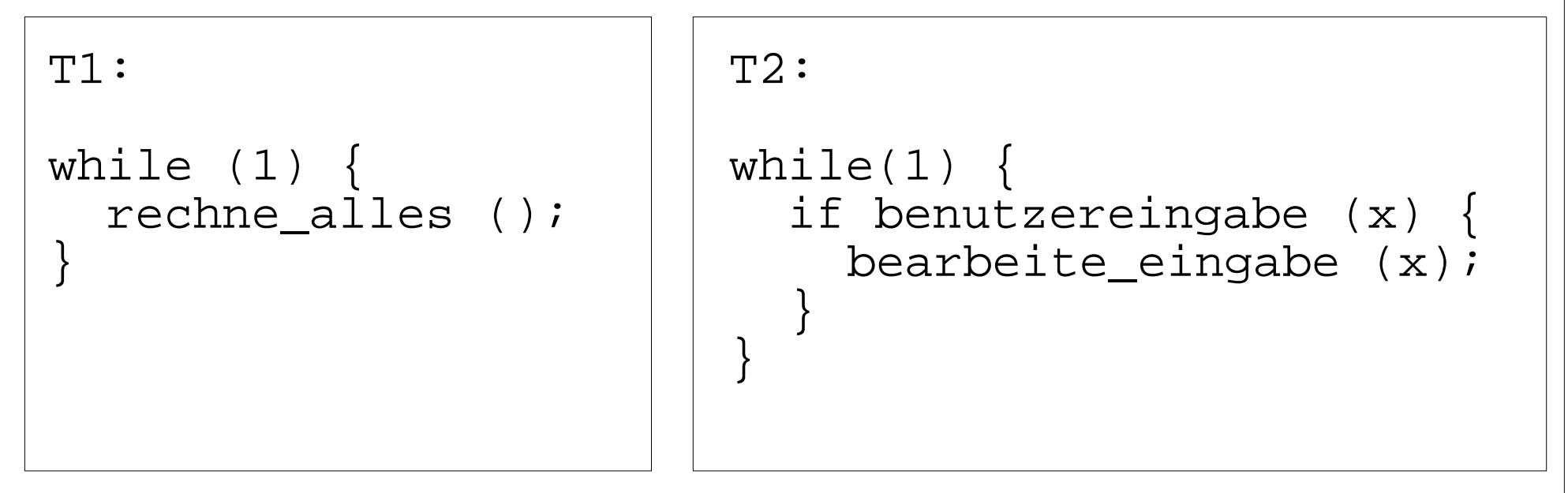

# **Threads (5): Beispiele**

### **Server-Prozess, der viele Anfragen bearbeitet**

- Prozess öffnet Port
- Für jede eingehende Verbindung: Neuen Thread erzeugen, der diese Anfrage bearbeitet
- Nach Verbindungsabbruch Thread beenden
- Vorteil: Keine Prozess-Erzeugung (Betriebssystem!) nötig

## **Threads (6): Beispiel MySQL**

#### Ein Prozess, neun Threads:

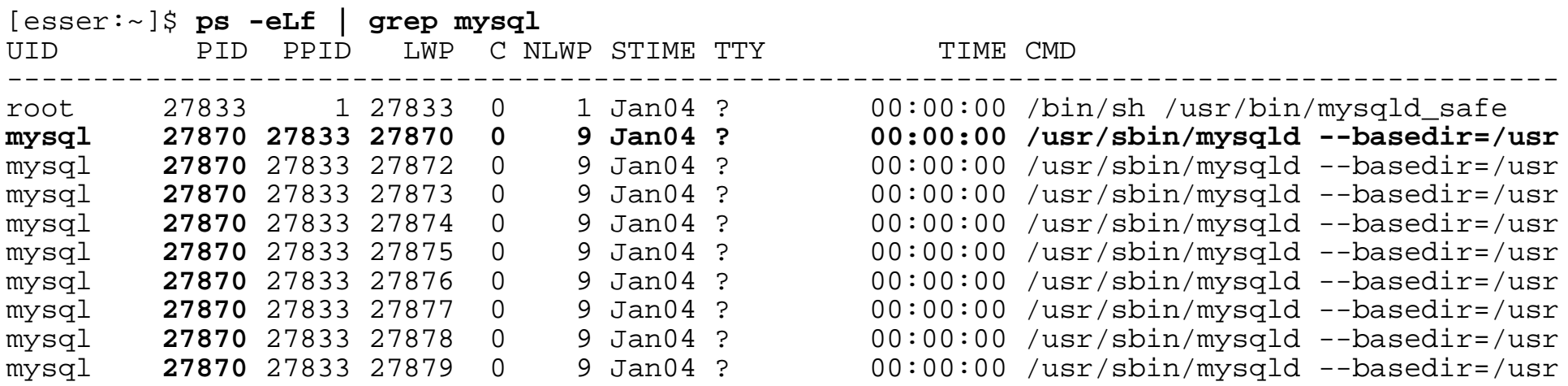

[esser:~]\$

#### PID: Process ID

- PPID: Parent Process ID
- LWP: Light Weight Process ID (Thread-ID)
- NLWP: Number of Light Weight Processes

### **Unterschied Prozesse / Threads (1/2)**

- Parallel programmieren wahlweise mit mehreren Prozessen / mehreren Threads
- Austausch / Kommunikation untereinander
	- **Prozesse:** kein gemeinsamer Speicher. Austausch z. B. über Nachrichten, Zugriff auf Datei
	- **Threads:** gemeinsamer Speicher, Austausch z. B. durch direktes Auslesen von Variablen

## **Unterschied Prozesse / Threads (2/2)**

#### Zwei Prozesse

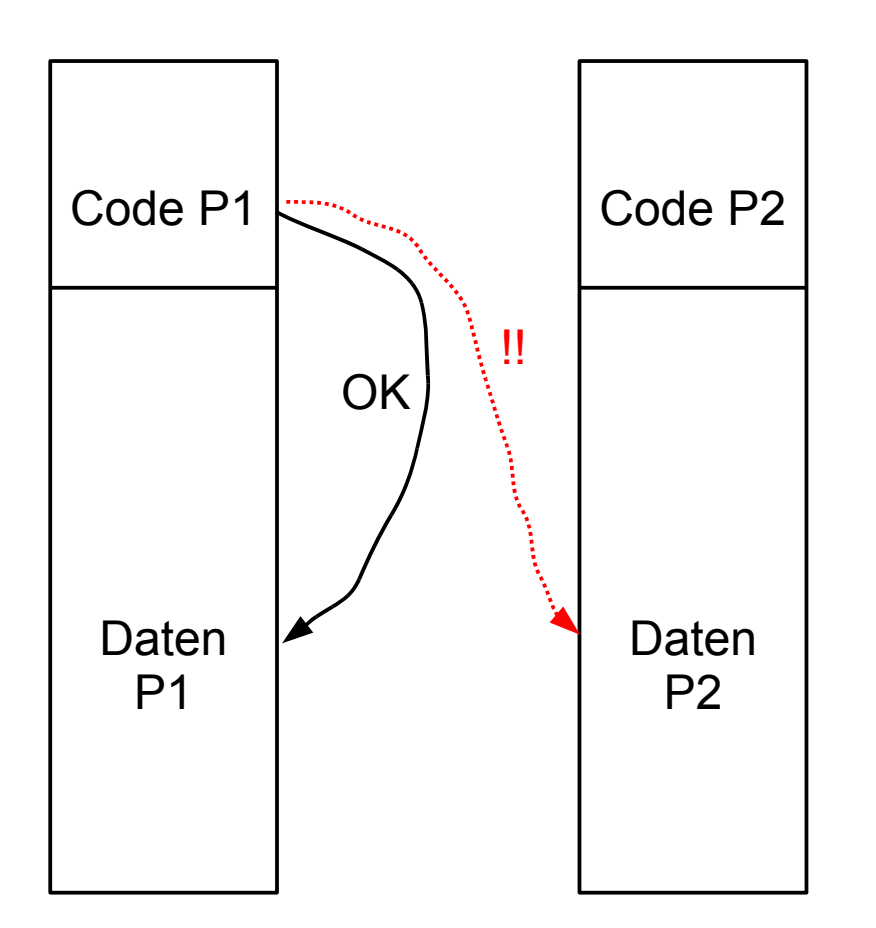

#### Zwei Threads

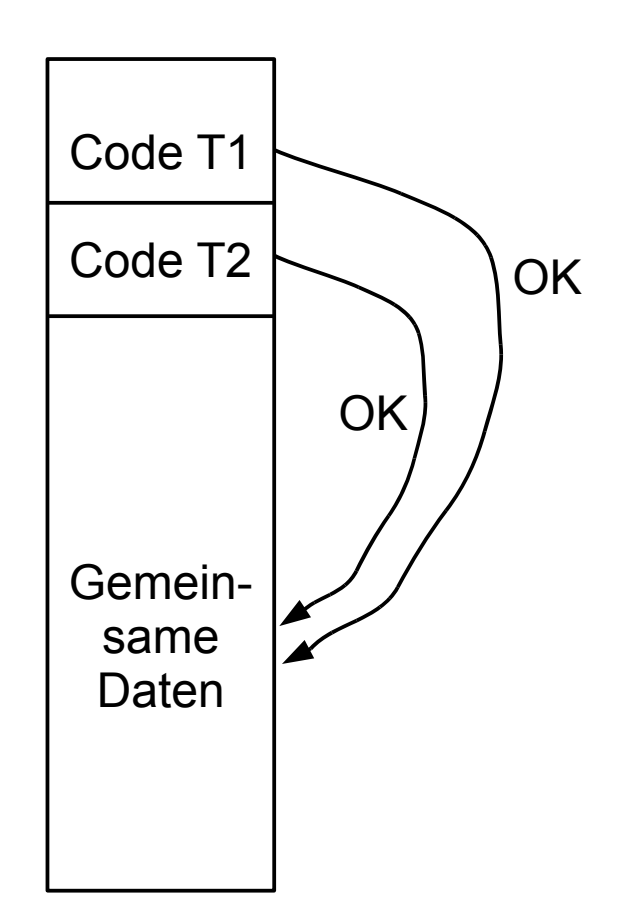

## **User Level Threads**

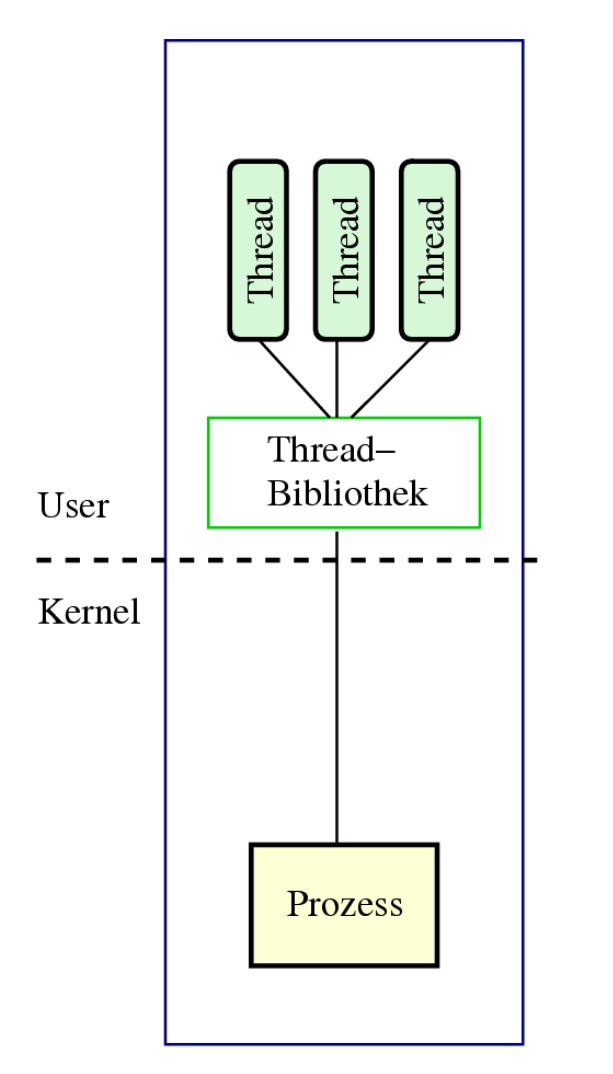

- BS kennt kein Thread-Konzept, verwaltet nur Prozesse
- Programm bindet Thread-Bibliothek ein, zuständig für:
	- Erzeugen, Zerstören
	- Scheduling
- Wenn ein Thread wegen I/O wartet, dann der ganze Prozess
- Ansonsten sehr effizient

User Level Threads

# **Kernel Level Threads**

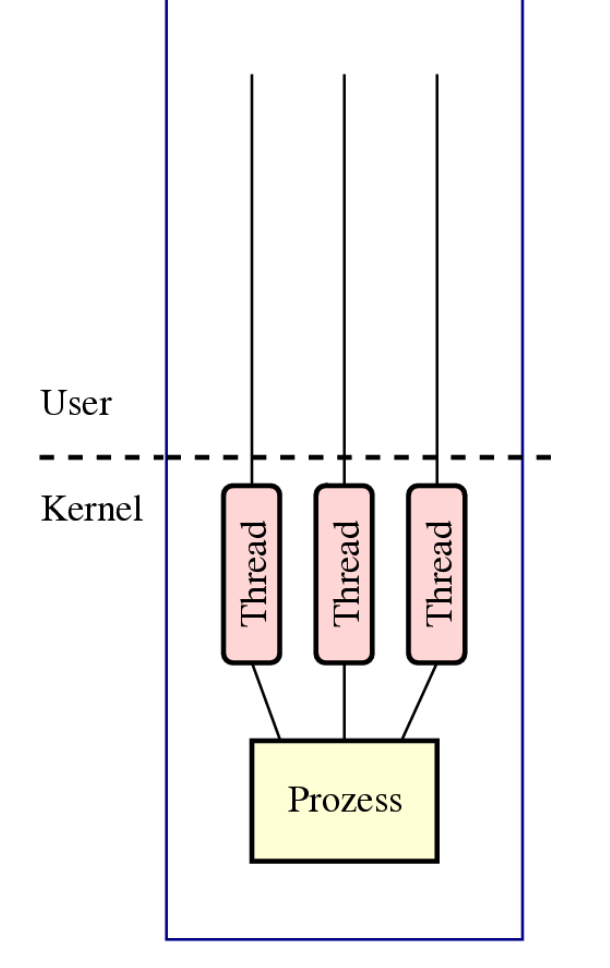

Kernel Level Threads

- BS kennt Threads
- BS verwaltet die Threads:
	- Erzeugen, Zerstören
	- Scheduling
- I/O eines Threads blockiert nicht die übrigen
- Aufwendig: Context Switch zwischen Threads ähnlich komplex wie bei Prozessen

## **Gemischte Threads**

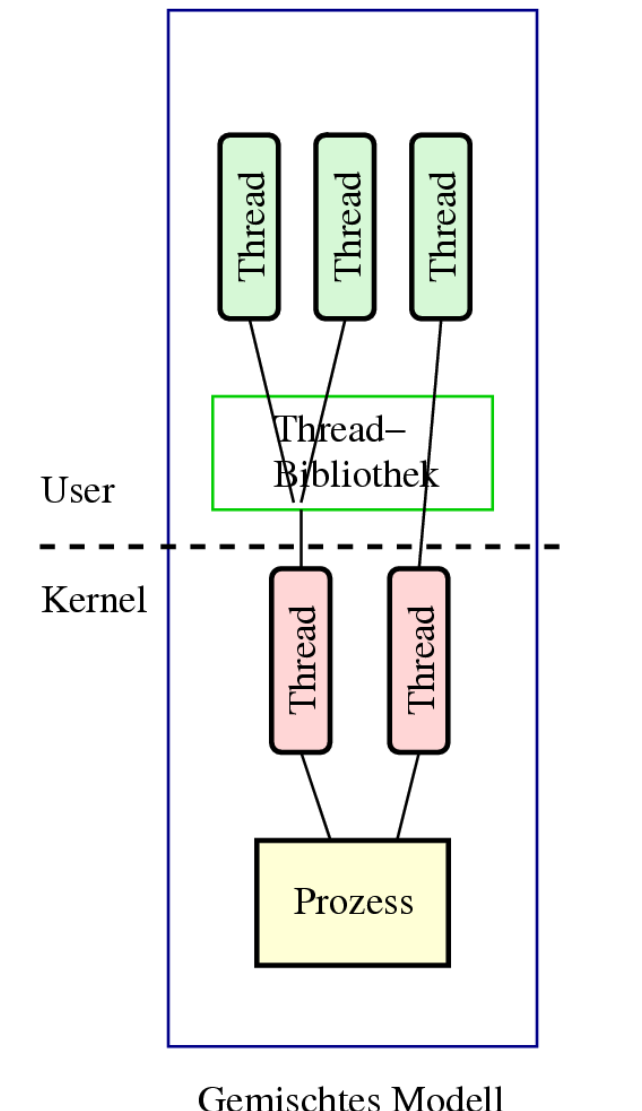

• Beide Ansätze kombinieren

- KL-Threads + UL-Threads
- Thread-Bibliothek verteilt UL-Threads auf die KL-Threads
- z.B. I/O-Anteile auf einem KL-Thread
- Vorteile beider Welten:
	- I/O blockiert nur einen KL-Thread
	- Wechsel zwischen UL-Threads ist effizient
- SMP: Mehrere CPUs benutzen

# **Thread-Typen, Übersicht**

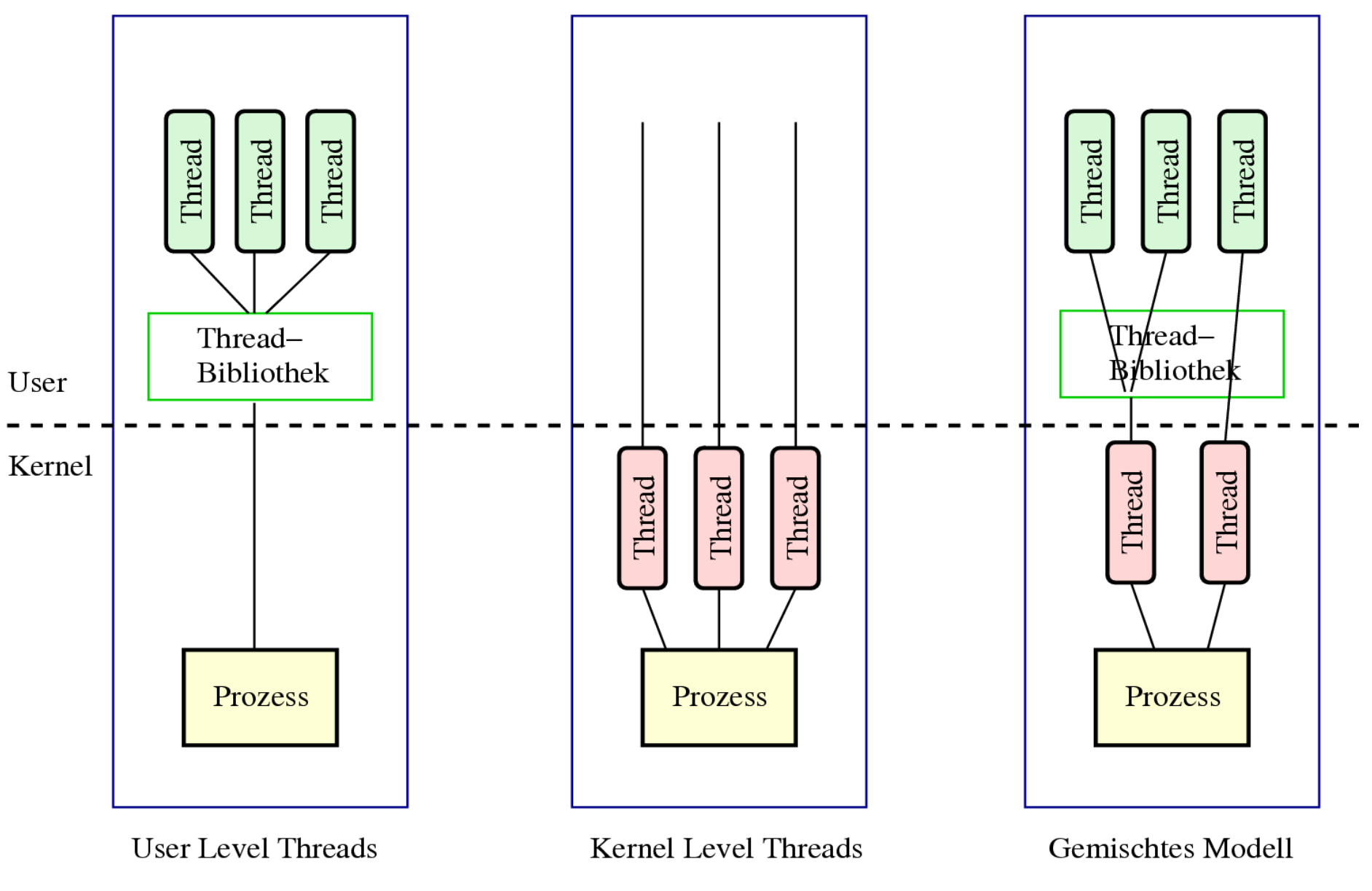

## **Thread-Zustände**

- Prozess-Zustände suspended, sleeping, swapped etc. nicht auf Threads übertragbar (warum nicht?)
- Darum nur drei Thread-Zustände

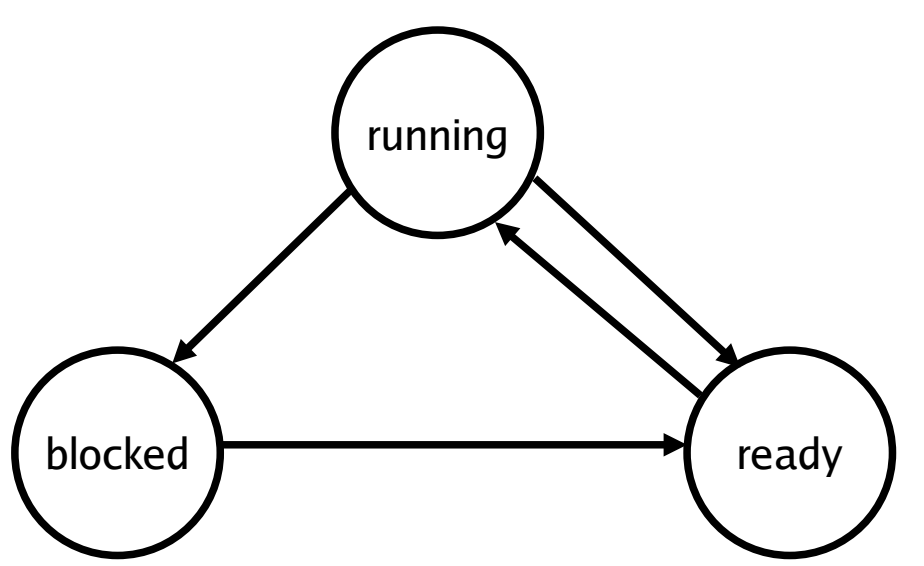

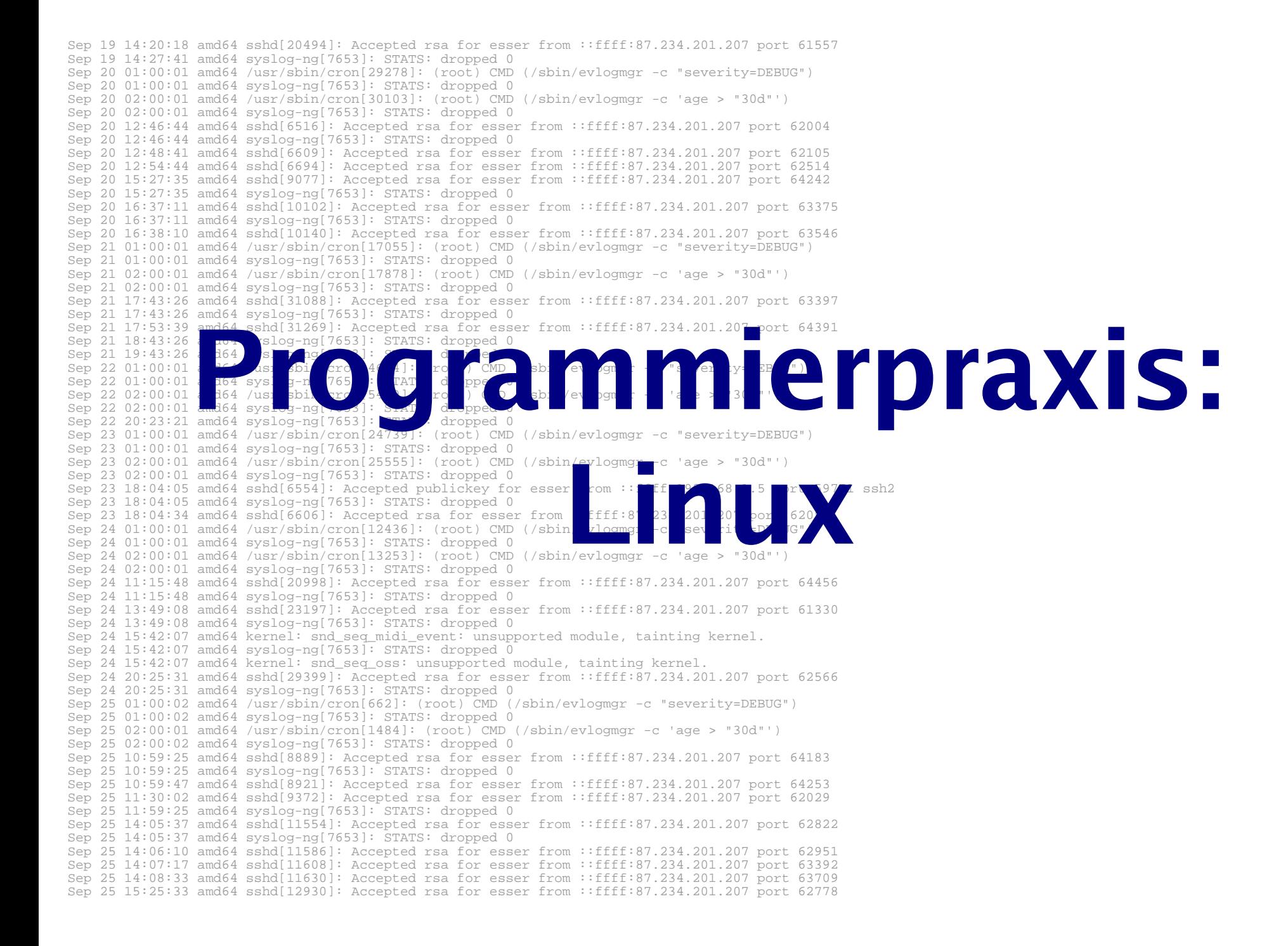

### **Prozesse und Threads erzeugen (1/15)**

• Neuer Prozess: fork ()

```
main() int pid = fork(); /* Sohnprozess erzeugen */
  if (pid == 0) {
     printf("Ich bin der Sohn, meine PID ist %d.\n",
            getpid() );
 }
   else {
     printf("Ich bin der Vater, mein Sohn hat die 
           PID d.\n\nu', pid;
 }
}
```
### **Prozesse und Threads erzeugen (2/15)**

• Anderes Programm starten:  $f$ ork + exec

```
main() {
   int pid=fork(); /* Sohnprozess erzeugen */
  if (pid == 0) {
        /* Sohn startet externes Programm */
        execl( "/usr/bin/gedit", "/etc/fstab", (char *) 0 );
 }
   else {
        printf("Es sollte jetzt ein Editor starten...\n");
 }
}
```
• Andere Betriebssysteme oft nur: "spawn"

```
main()WinExec("notepad.exe", SW_NORMAL); /* Sohn erzeugen */
}
```
### **Prozesse und Threads erzeugen (3/15)**

#### Warten auf Sohn-Prozess: **wait ()**

```
#include <unistd.h> /* sleep() */
main()
{
  int pid=fork(); /* Sohnprozess erzeugen */
 if (pid == 0)\{sleep(2); \angle /* 2 sek. schlafen legen */
      printf("Ich bin der Sohn, meine PID ist %d\n", getpid() );
 }
  else
\{ printf("Ich bin der Vater, mein Sohn hat die PID %d\n", pid);
      wait(); /* auf Sohn warten */
 }
}
```
### **Prozesse und Threads erzeugen (4/15)**

Wirklich mehrere Prozesse:

Nach fork () zwei Prozesse in der Prozessliste

> **pstree | grep simple** ... -bash---simplefork---simplefork > **ps w | grep simple**

25684 pts/16 S+ 0:00 ./simplefork 25685 pts/16 S+ 0:00 ./simplefork

### **Prozesse und Threads erzeugen (5/15)**

#### Abfrage, ob Programmstart über fork(), exec() erfolgreich war:

```
#include <errno.h>
main() {
  int pid = fork();
   int errno2;
  if (pid==0) {
     execl("/bin/xls",0);
     errno2=errno;
     perror ();
     printf("Fehlercode errno = %d\n",
            errno2);
    else { wait(); }
}
```

```
> gcc -o fork-exec-fail fork-exec-fail.c
> ./fork-exec-fail
/bin/xls: No such file or directory
Fehlercode errno = 2
```
- perror(): Fehlermeldung in lesbarem Format
- errno: Globale Fehlervariable
- Nicht mit jeder gcc-Version...

### **Prozesse und Threads erzeugen (6/15)**

### **Abbruch aller Kind-Prozesse**

### Zwei Szenarien:

### 1. Shell wird mit  $exit$  verlassen

Kind-Prozesse laufen weiter.

### 2. Shell wird gewaltsam geschlossen (kill, Fenster schließen etc.)  $\rightarrow$  Kind-Prozesse werden auch beendet.

### **Prozesse und Threads erzeugen (7/15)**

[ In xterm-Fenster ] > **nedit &**

> **pstree | grep nedit** | |-xterm---bash---nedit > **ps auxw | grep nedit** esser **24676** 1.0 0.8 8248 4336 pts/4 S 15:13 0:00 nedit > **cat /proc/24676/status | grep PPid** PPid: **24659** > **ps auxw|grep 24659** esser 24659 0.0 0.3 4424 1936 pts/4 Ss+ 15:12 0:00 bash [ In xterm-Fenster ] > **exit** > **cat /proc/24676/status | grep PPid** PPid: **1**

### **Prozesse und Threads erzeugen (8/15)**

Linux: pthread-Bibliothek (POSIX Threads)

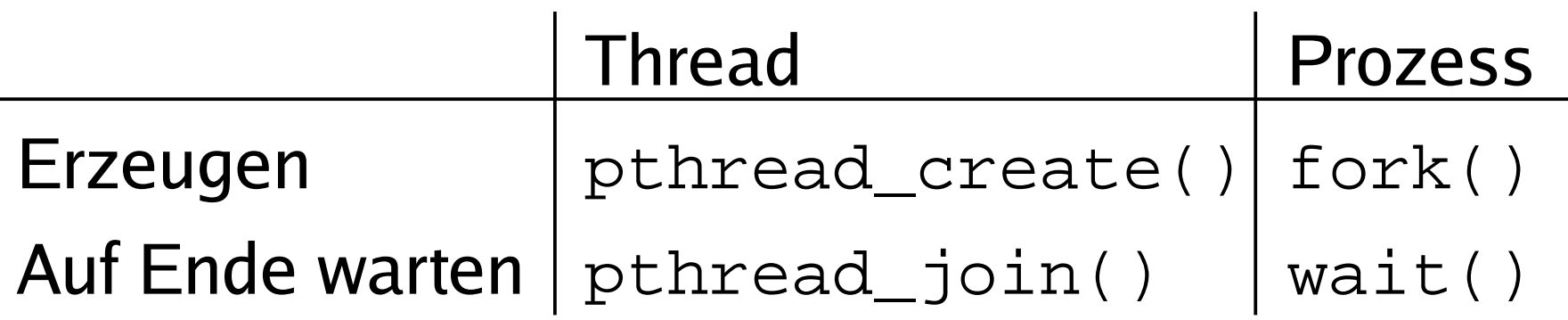

● Bibliothek einbinden: #include <pthread.h>

#### • Kompilieren: gcc -lpthread -o prog prog.c

### **Prozesse und Threads erzeugen (9/15)**

• Neuer Thread:

pthread\_create() erhält als Argument eine Funktion, die im neuen Thread läuft.

• Auf Thread-Ende warten: pthread\_join() wartet auf einen bestimmten Thread.

### **Prozesse und Threads erzeugen (10/15)**

#### 1. Thread-Funktion definieren:

```
void *thread funktion(void *arg) {
 ...
   return ...;
}
```
#### 2. Thread erzeugen:

**pthread\_t** thread;

```
if ( pthread_create( &thread, NULL, 
     thread_funktion, NULL) )
     printf("Fehler bei Thread-Erzeugung.\n");
     abort();
}
```
### **(11/15)**

```
#include <pthread.h>
#include <stdlib.h>
#include <unistd.h>
void *thread_function1(void *arg) {
   int i;
  for ( i=0; i<10; i++ ) {
    printf("Thread 1 sagt Hi!\n");
     sleep(1);
 }
   return NULL;
}
void *thread_function2(void *arg) {
   int i;
  for ( i=0; i<10; i++ ) {
     printf("Thread 2 sagt Hallo!\n");
    sleep(1);
 }
   return NULL;
}
int main(void) {
   pthread_t mythread1;
   pthread_t mythread2;
   if ( pthread_create( &mythread1, NULL,
        thread_function1, NULL) ) {
     printf("Fehler bei Thread-Erzeugung.");
     abort();
   }
```

```
 sleep(5);
```
}

```
 if ( pthread_create( &mythread2, NULL,
        thread_function2, NULL) ) {
     printf("Fehler bei Thread-
Erzeugung .");
     abort();
   }
   sleep(5);
   printf("bin noch hier...\n");
   if ( pthread_join ( mythread1, NULL ) ) {
     printf("Fehler beim Join.");
     abort();
   }
   printf("Thread 1 ist weg\n");
   if ( pthread_join ( mythread2, NULL ) ) {
     printf("Fehler beim Join.");
     abort();
 }
   printf("Thread 2 ist weg\n");
  exit(0);
```
### **Prozesse und Threads erzeugen (12/15)**

### Keine "Vater-" oder "Kind-Threads"

- POSIX-Threads kennen keine Verwandtschaft wie Prozesse (Vater- und Sohnprozess)
- Zum Warten auf einen Thread ist Thread-Variable nötig: pthread\_join (thread, ..)

### **Prozesse und Threads erzeugen (13/15)**

Prozess mit mehreren Threads:

- Nur ein Eintrag in normaler Prozessliste
- Status: "I", multi-threaded
- $\cdot$  Über  $_{\rm PS}$  –eLf Thread-Informationen
	- NLWP: Number of light weight processes
	- LWP: Thread ID

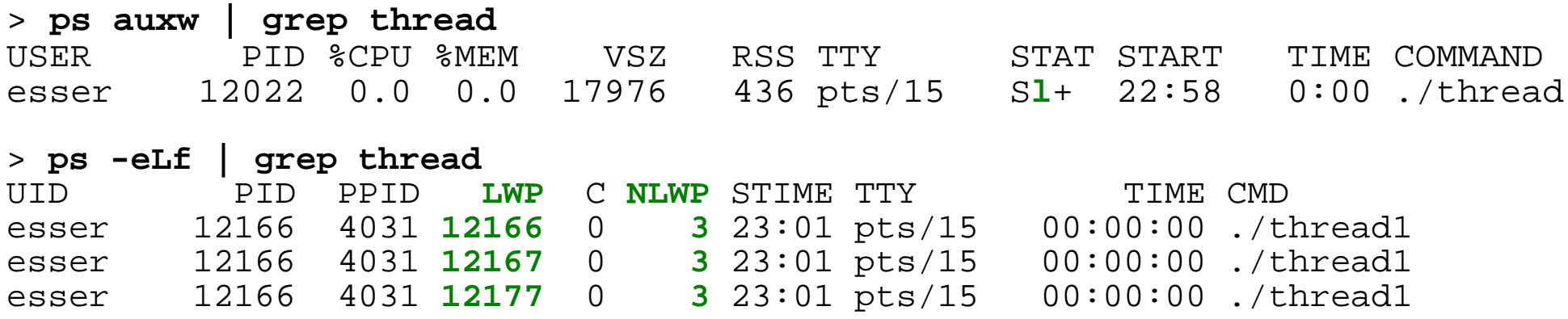

Hans-Georg Eßer, Hochschule München Betriebssysteme I, Sommersemester 2011

### **Prozesse und Threads erzeugen (14/15)**

### **Unterschiedliche Semantik:**

- Prozess erzeugen mit  $f \circ r$ k ()
	- erzeugt zwei (fast) identische Prozesse,
	- beide Prozesse setzen Ausführung an gleicher Stelle fort (nach Rückkehr aus fork-Aufruf)
- Thread erzeugen mit pthread\_create (..., funktion, ...)
	- erzeugt neuen Thread, der in die angeg. Funktion springt
	- erzeugender Prozess setzt Ausführung hinter pthread\_create-Aufruf fort

### **Prozesse und Threads erzeugen (15/15)**

### **Posix-Thread vs. Kernel-Thread:**

- Ein mit clone erzeugter (Kernel-) Thread ist nicht dasselbe wie ein mit pthread\_create erzeugter Posix-Thread!
- Posix-Bibliothek muss das gewünschte (Standard-) Verhalten über die von Linux bereitgestellten (clone-/Kernel-) Threads implementieren.

# **Prozessliste (1/8)**

Kernel unterscheidet nicht zwischen Prozessen und Threads.

- Doppelt verkettete, ringförmige Liste
- Jeder Eintrag vom Typ struct task\_struct
- Typ definiert in include/linux/sched.h
- Enthält alle Informationen, die Kernel benötigt
- task struct-Definition 132 Zeilen lang!
- Maximale PID: 32767 (short int)

## **Prozessliste (2/8)**

#### Auszug aus include/linux/sched.h:

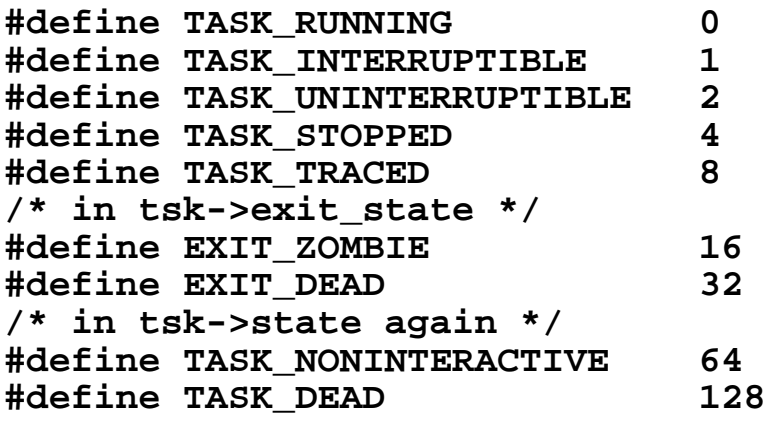

- TASK\_RUNNING: ready oder running
- TASK\_INTERRUPTIBLE: entspricht blocked
- TASK\_UNINTERRUPTIBLE: auch blocked
- TASK\_STOPPED: angehalten (z. B. von einem Debugger)
- TASK\_ZOMBIE: beendet, aber Vater hat Rückgabewert nicht gelesen

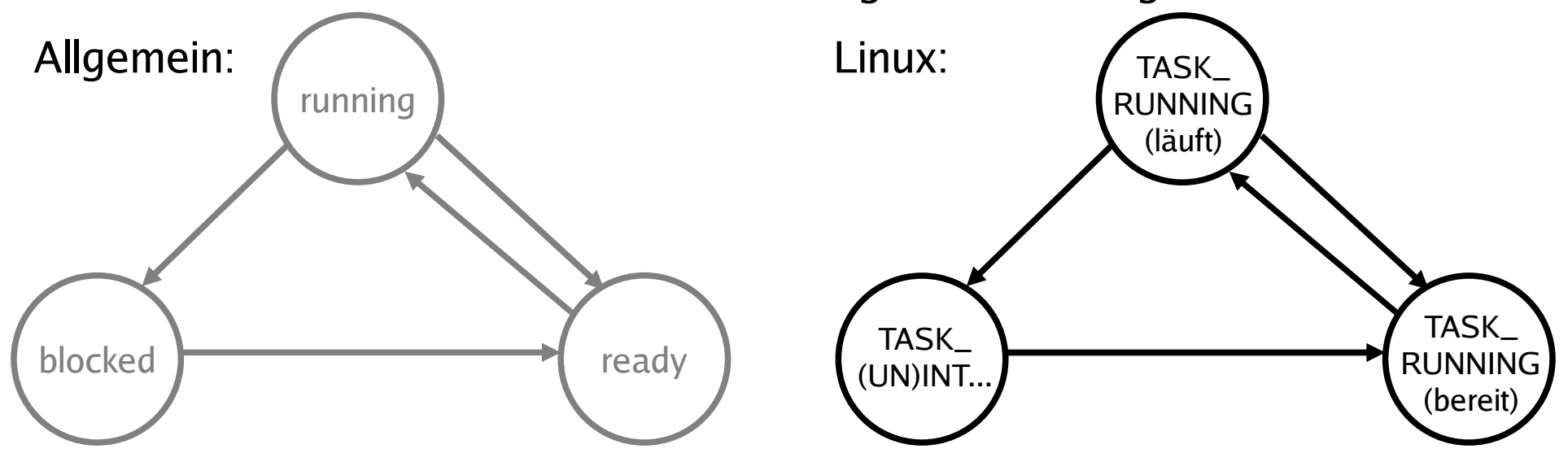

Hans-Georg Eßer, Hochschule München Betriebssysteme I, Sommersemester 2011

## **Prozessliste (3/8)**

#### **Verwandtschaftsverhältnisse (alte Linux-Version)**

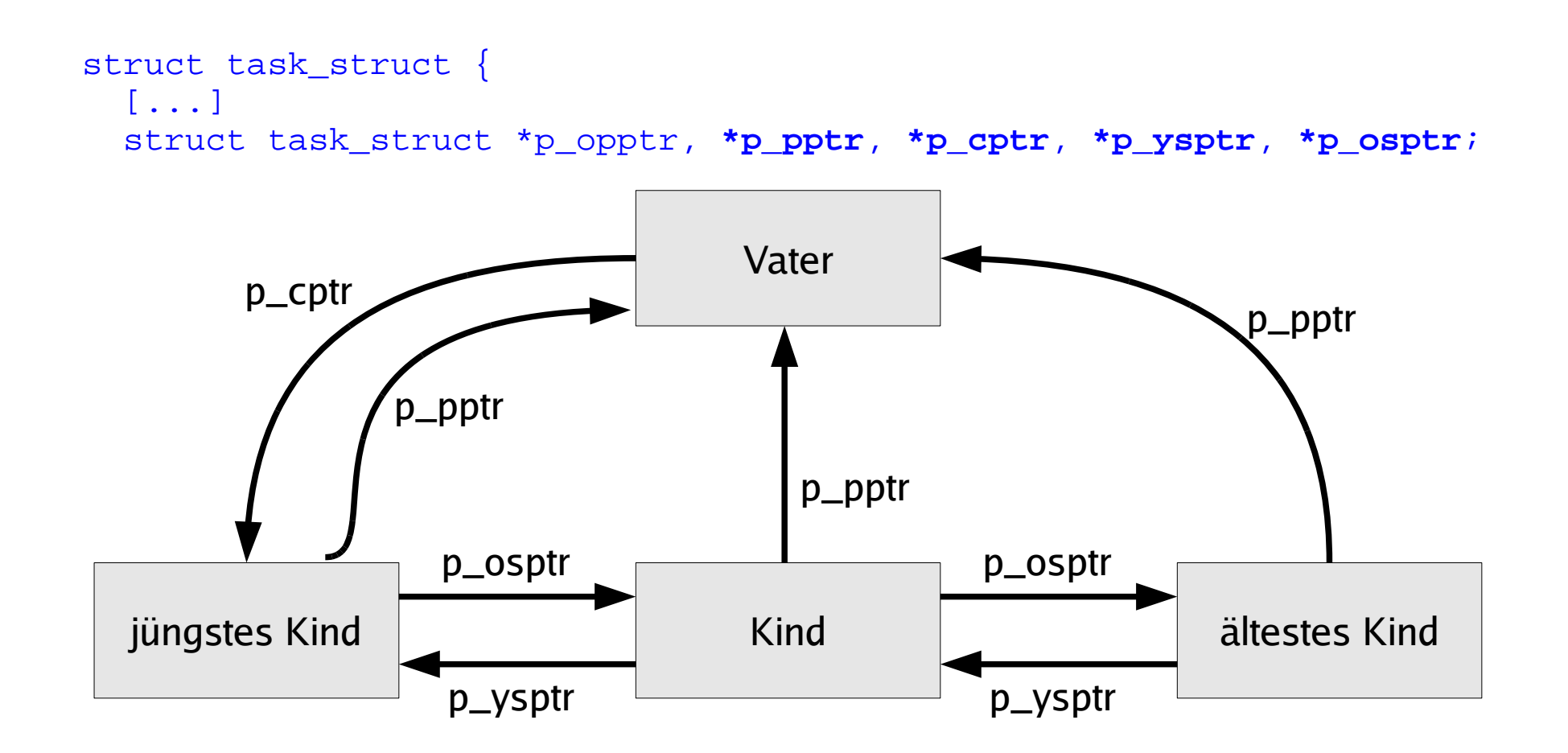

## **Prozessliste (4/8)**

#### **Verwandtschaftsverhältnisse (neue Linux-Version)**

```
struct task_struct {
 [...]
 struct task struct *parent; /* parent process */
  struct list_head children; /* list of my children */
 struct list head sibling; /* linkage in my parent's children list */
```
#### Zugriff auf alle Kinder:

```
list for each(list, &current->children) {
 task = list entry(list, struct task struct, sibling);
   /* task zeigt jetzt auf eines der Kinder */
}
```
#### Vom aktuellen Pfad durch den Prozessbaum bis zu init:

```
for (task = current; task != &init task; task = task->parent) {
 ...
}
```
# **Prozessliste (5/8)**

### **Prozessgruppen und Sessions**

```
struct task_struct {
   [...]
  struct task struct *group leader;
        /* threadgroup leader */
   [...]
   /* signal handlers */
   struct signal_struct *signal;
```

```
struct signal_struct {
   /* job control IDs */
  pid_t pgrp; Process Group ID
   pid_t tty_old_pgrp;
  pid_t session; Session ID
   /* boolean value for session
      group leader */
   int leader;
```
- Jeder Prozess Mitglied einer Prozessgruppe
- Process Group ID (PGID)  $ps$  j
- current->signal->pgrp

## **Prozessliste (6/8)**

#### **Prozessgruppen**

- Signale an alle Mitglieder einer Prozessgruppe: killpg(pgrp, sig);
- Warten auf Kinder aus der eigenen Prozessgruppe: waitpid(0, &status, ...);
- oder einer speziellen Prozessgruppe: waitpid(-pgrp, &status, ...);

## **Prozessliste (7/8)**

### **Sessions**

- Meist beim Starten einer Login-Shell neu erzeugt
- Alle Prozesse, die aus dieser Shell gestartet werden, gehören zur Session
- Gemeinsames "kontrollierendes TTY"

## **Prozessliste (8/8)**

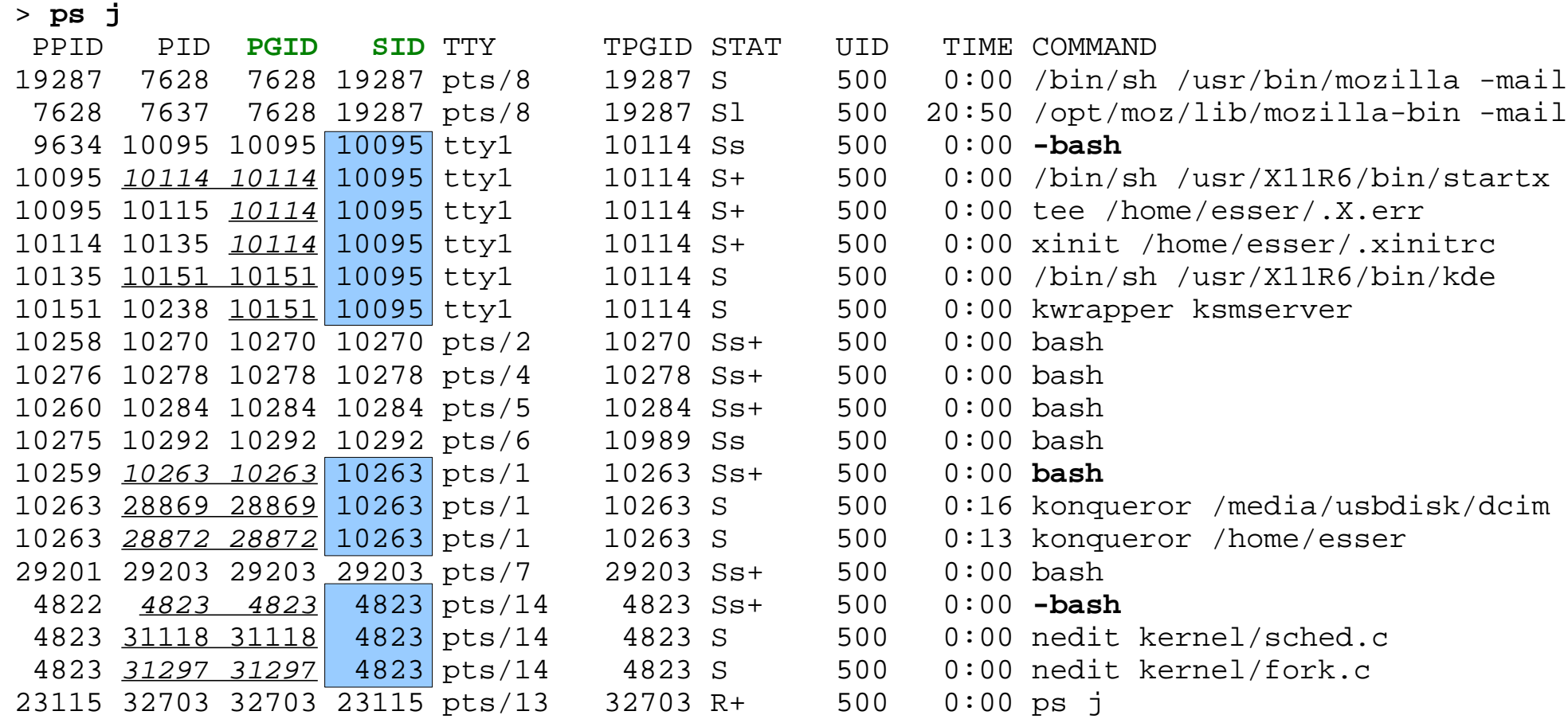

## **Prozesserzeugung (1/2)**

Wichtigste Datei in den Kernel-Quellen: kernel/fork.c (enthält u. a. copy\_process)

- fork() ruft clone() auf,
- clone() ruft do fork() auf, und
- do fork() ruft copy process() auf

## **Prozesserzeugung (2/2)**

copy\_process() macht:

- dup task struct(): neuer Kernel Stack, thread\_info Struktur, task\_struct-Eintrag
- Kind-Status auf TASK UNINTERRUPTIBLE
- copy\_flags(): PF\_FORKNOEXEC
- get pid(): Neue PID für Kind vergeben
- Je nach clone()-Parametern offene Dateien, Signal-Handler, Prozess-Speicherbereiche etc. kopieren oder gemeinsam nutzen
- $\bullet$  Verbleibende Rechenzeit aufteilen ( $\rightarrow$  Scheduler)

#### Danach: aufwecken, starten (Kind kommt vor Vater dran)

# **Threads im Kernel (1/3)**

- Linux verwendet für Threads und Prozesse die gleichen Verwaltungsstrukturen (task list)
- Thread: Prozess, der sich mit anderen Prozessen bestimmte Ressourcen teilt, z. B.
	- virtueller Speicher
	- offene Dateien
- Jeder Thread hat task\_struct und sieht für den Kernel wie ein normaler Prozess aus

# **Threads im Kernel (2/3)**

• Fundamental anders als z. B. Windows und Solaris

Modell 1: reine Prozesslisten

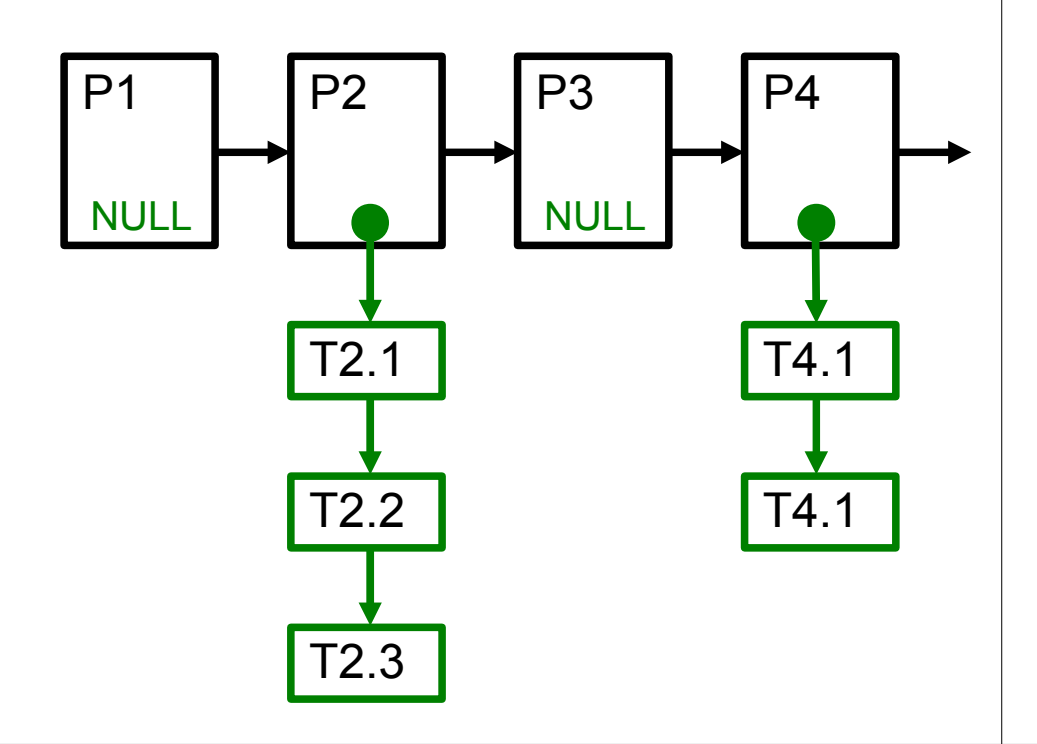

Modell 2 (Linux): Prozesse + Threads gemischt

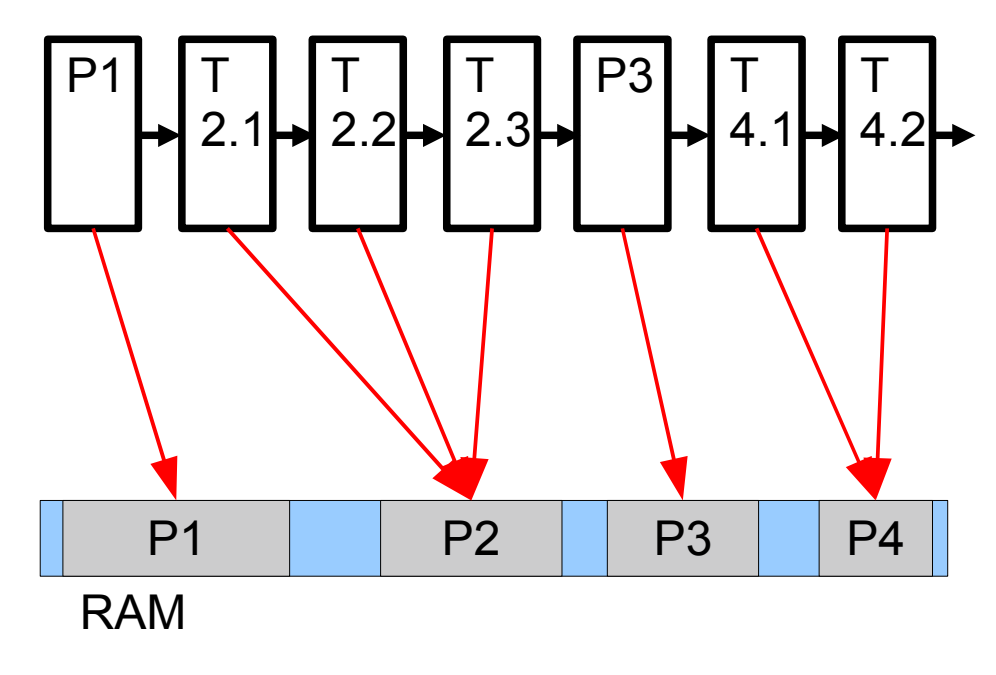

Hans-Georg Eßer, Hochschule München Betriebssysteme I, Sommersemester 2011

# **Threads im Kernel (3/3)**

- Thread-Erzeugung: auch über  $clone( )$
- einfach andere Aufrufparameter:
	- Prozess: fork -> **clone (SIGCHLD, 0);**
	- $\cdot$  Thread:

**clone (CLONE\_VM | CLONE\_FS | CLONE\_FILES | CLONE\_SIGHAND, 0);** (vm: virtual memory, fs: Dinge wie Arbeitsverzeichnis, Umask, Root-Verzeichnis des Prozesses, files: offene Dateien, sighand: Signal Handlers)